## **DAFTAR GAMBAR**

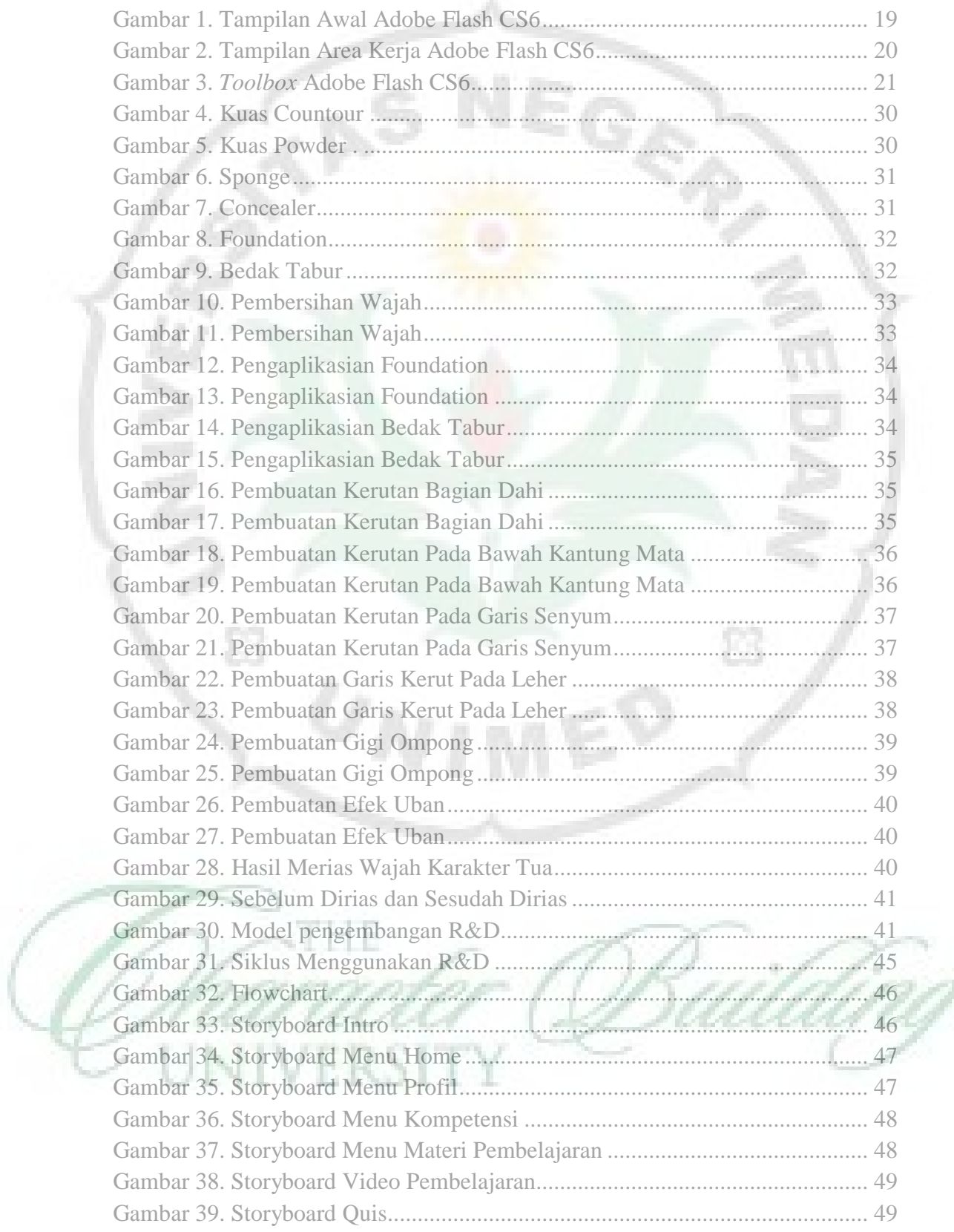

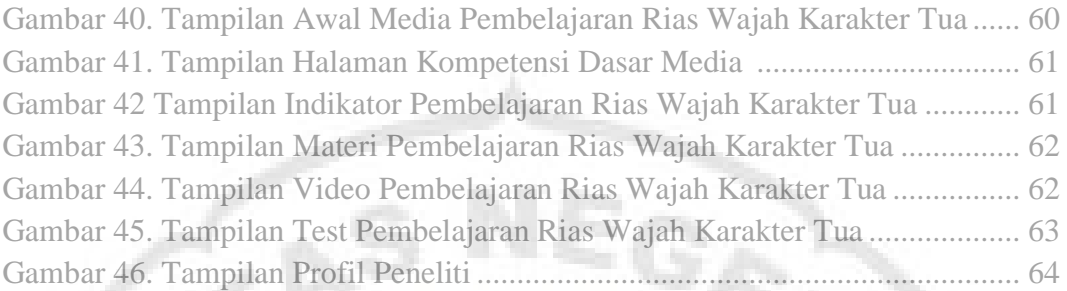

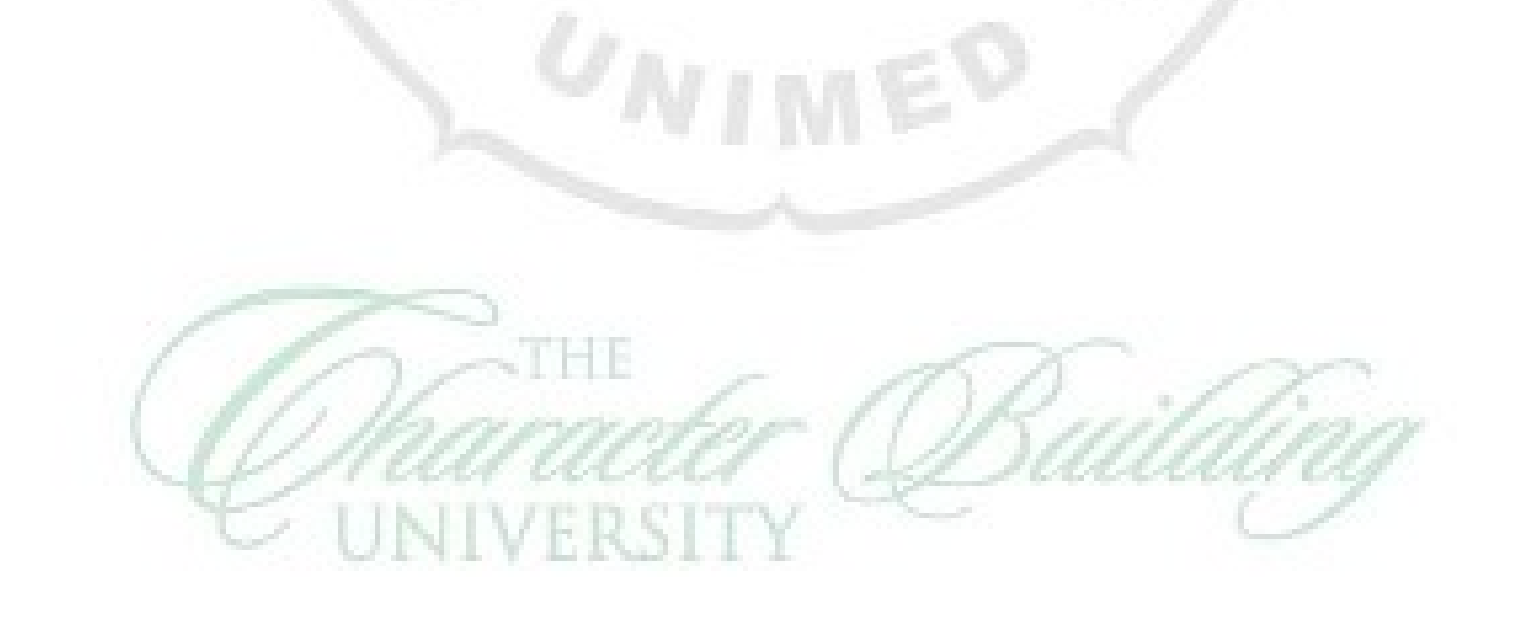

Ė3

Ú.

ĽÌ,